# Skip Lists

Simple "balanced trees" using randomization

#### **Motivation**

- $\bullet$  Ease of coding
- speed (debatable)

#### Starting Point Linked Lists (slow, simple)

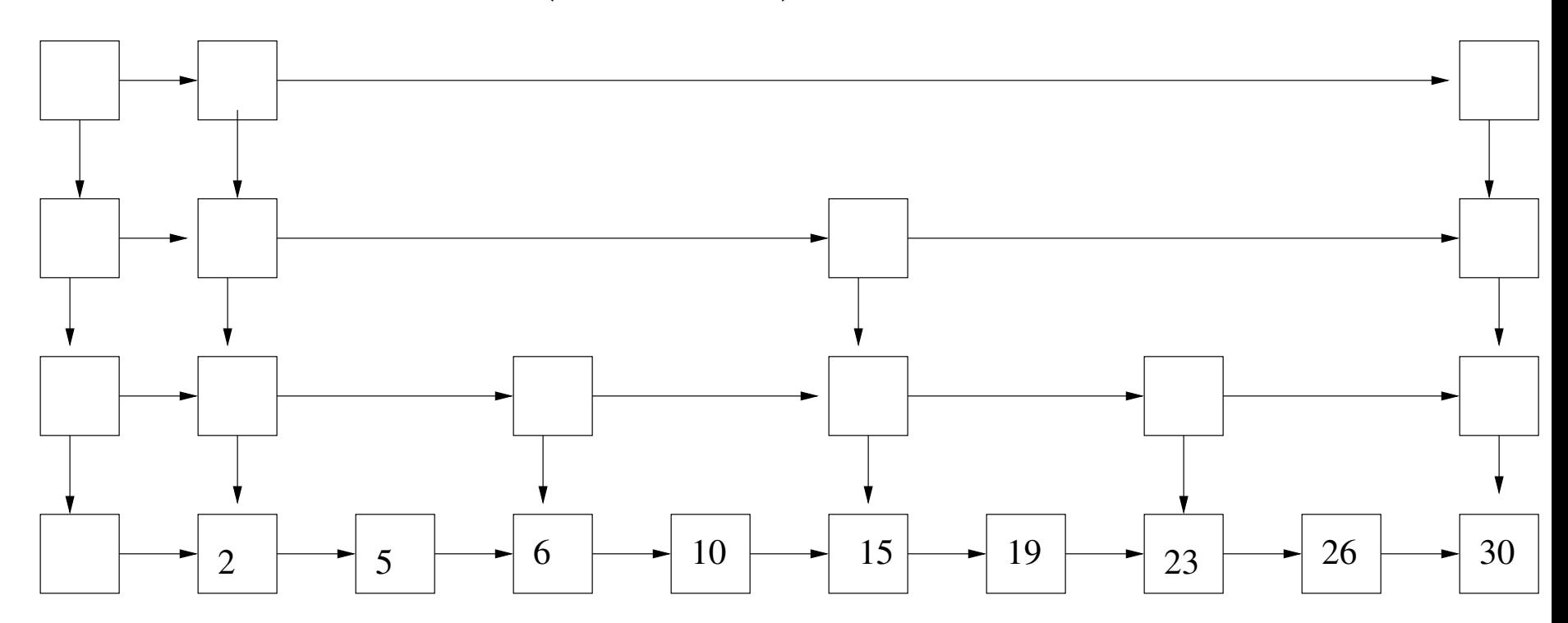

# Starting Point

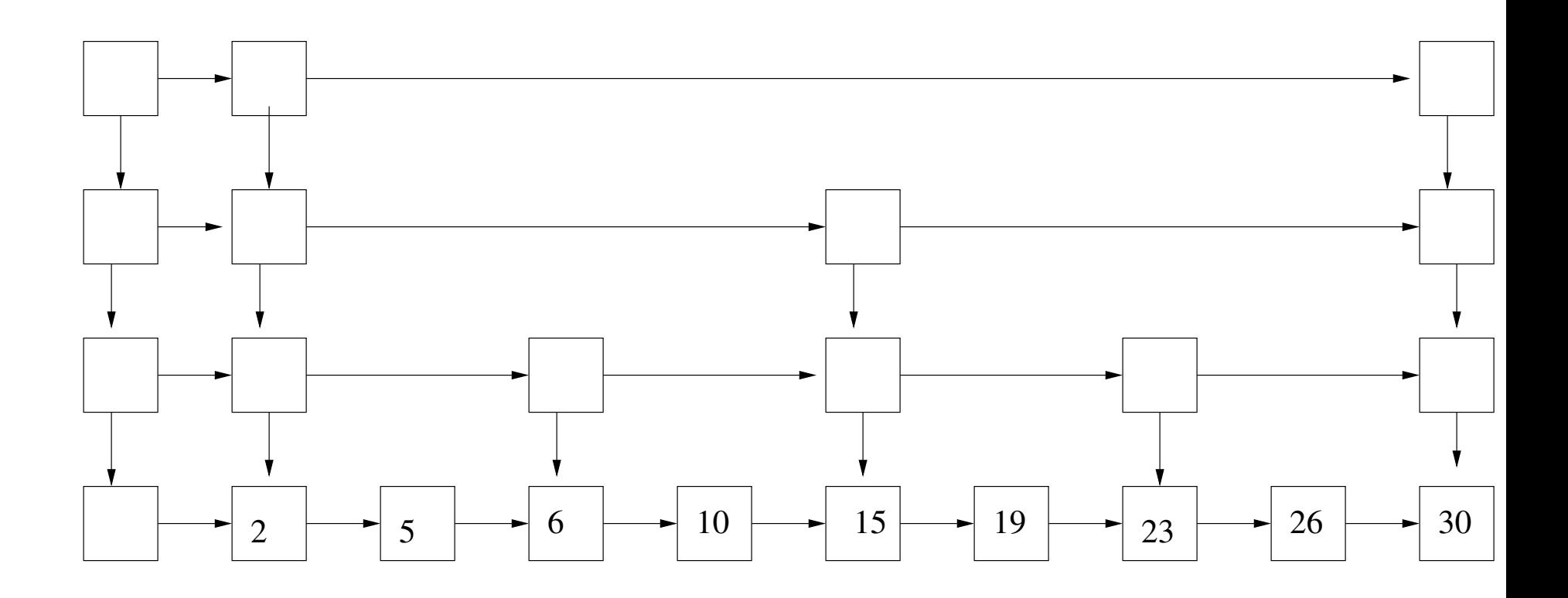

- Lists  $1, \ldots, \log n$
- $\bullet$   $n/2^{\ell-1}$  nodes in list  $\ell$
- Define the level of a node to be the highest list it is in. A node a level i is in lists  $1, \ldots, i$ . There are  $n/2^{i-1}$  nodes at level i
- Can search in  $O(\log n)$  time
- What about insert and delete?

## Idea: Maintain approximately and randomly

- $\bullet$  Each node  $j$  chooses a level,  $v(j)$  and is then on lists  $1, \ldots v(j).$
- $\bullet$  Approximately  $n/2^i$  nodes at level  $i$
- Let maximum level be MAXLEVEL
- We maintain MAXLEVEL linked lists.

```
random-level()
1 level = 12 while (RANDOM(0, 1) < 1/2)3 do level = level +1
```
- 4 return level
	- $Pr(level = 1) = 1/2$
	- $Pr(level = 2) = 1/4$
	- $Pr(level = 3) = 1/8$
	- $Pr(level = i) = 1/2^i$

### **Code**

#### Linked list routines

- LL-SEARCH $(L, start, x)$  returns the largest element  $\langle x \rangle$  on linked list L starting from start
- LL-INSERT $(L, start, x)$  inserts x into linked list L, starting from start  $SEARCH(x)$
- 1  $p = MAXLEVEL$  header
- 2 for  $i = MAXLEVEL$  downto 1
- 3 do  $p = LL$ -SEARCH $(L[i], p, x)$

4 if 
$$
p \rightarrow next \rightarrow key = x
$$
  
5 do return x  
6 else  
7 return "not found"

$$
\begin{array}{ll}\n\text{INSERT}(\mathbf{x}) \\
1 & \mathbf{p} = MAXLEVEL \text{ header} \\
2 & \ell = \text{RANDOM-LEVEL}() \\
3 & \text{for } i = MAXLEVEL \text{downto 1} \\
4 & \text{do } p = \text{LL-SEARCH}(L[i], p, x) \\
5 & \text{if } (i \le \ell) \\
6 & \text{do LL-INSERT}(L[i], p, x)\n\end{array}
$$

#### **Code**

Delete Similar to insert

Running Time Big-O of  $MAXLEVEL$  + the time to do all the searches. (Total down moves plus right moves).

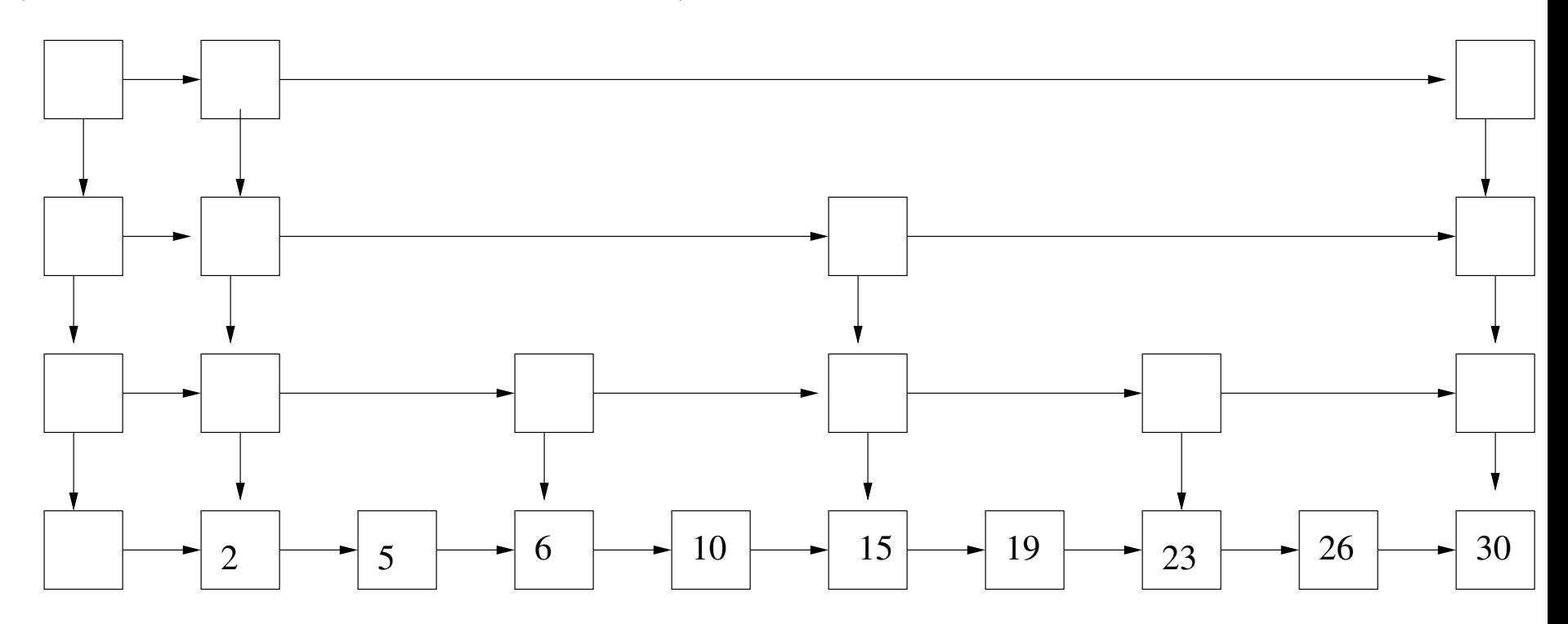

### Analysis

#### Expected number of moves per list

 $(1/2)1 + (1/4)2 + (1/8)3 + \ldots \le 2$ 

Total time is therefore  $O(\log n)$